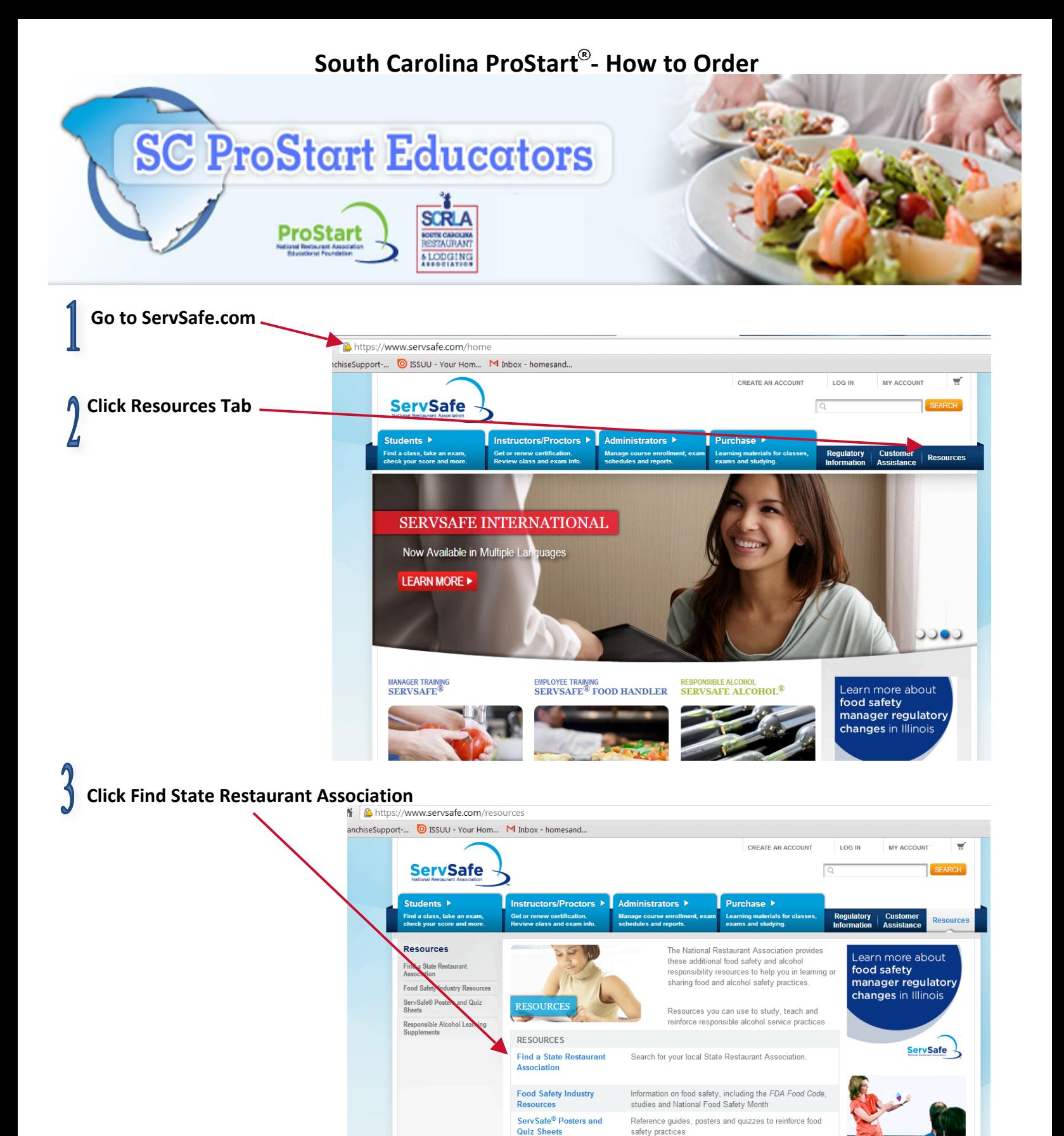

Responsible Alcohol<br>Learning Supplements

**Renew Your Status** in November!

## **Select South Carolina from the map** 2 https://www.servsafe.com/ss/sra/state\_rest\_associate.aspx?aliaspath=/Special-Pages/ssredirect ichiseSupport-... © ISSUN Your Hom... M Inbox - homesand... **CREATE AN ACCOUNT LOG IN MY ACCOUNT**  $\overline{\phantom{a}}$ **ServSafe SEARCH**  $\overline{C}$ Students > Instructors/Proctors Administrators ▶ Purchase > .<br>Find a class, take a Regulatory Get or **And** Ma ina ma **Customer Resources** Informatio **Assistance** STATE RESTAURANT ASSOCIATIONS Select your state of interest to access restaurant association information. .<br>WA MT ND **OR** wy **NE**  $\mathbf{w}$ ūτ  $\infty$  $\overline{\text{KS}}$  $\alpha$ **NM**  $H<sub>1</sub>$ **Click on the blue update in the Attention SCRLA Members section**  $\overline{\mathbf{w}}$ **CREATE AN ACCOUNT LOG IN** MY ACCOUNT **ServSafe** Γa **SEARCH** Students  $\blacktriangleright$ Instructors/Proctors Administrators Purchase > .<br>Find a class, take an exam<br>check your score and more et or renew certification.<br>:view class and exam info ning materials for<br>ns and studying. **Customer**<br>Assistance **Regulatory**<br>Information **Resources WELCOME TO SERVSAKE.COM** Through this website you can place orders for ServSafe and ServSafe Alcohol products. If you have never visited ServSafe.com you will need to create a "New User" profile. Attention SCHA Members: To receive eligible discounts, You must update your ServSafe.com **SOUTH CAROLINA** profile by selecting the checkbox that verifies you are a member of your state restaurant association. **RESTAURANT** & LODGING **ASSOCIATION** South Carolina Restaurant and Lodging Association PO Box 7577 Columbia, SC 29202 Phone: (803) 765-9000 Fax: (803) 252-7136 Email: education@scrla.org Website: http://www.scrla.org

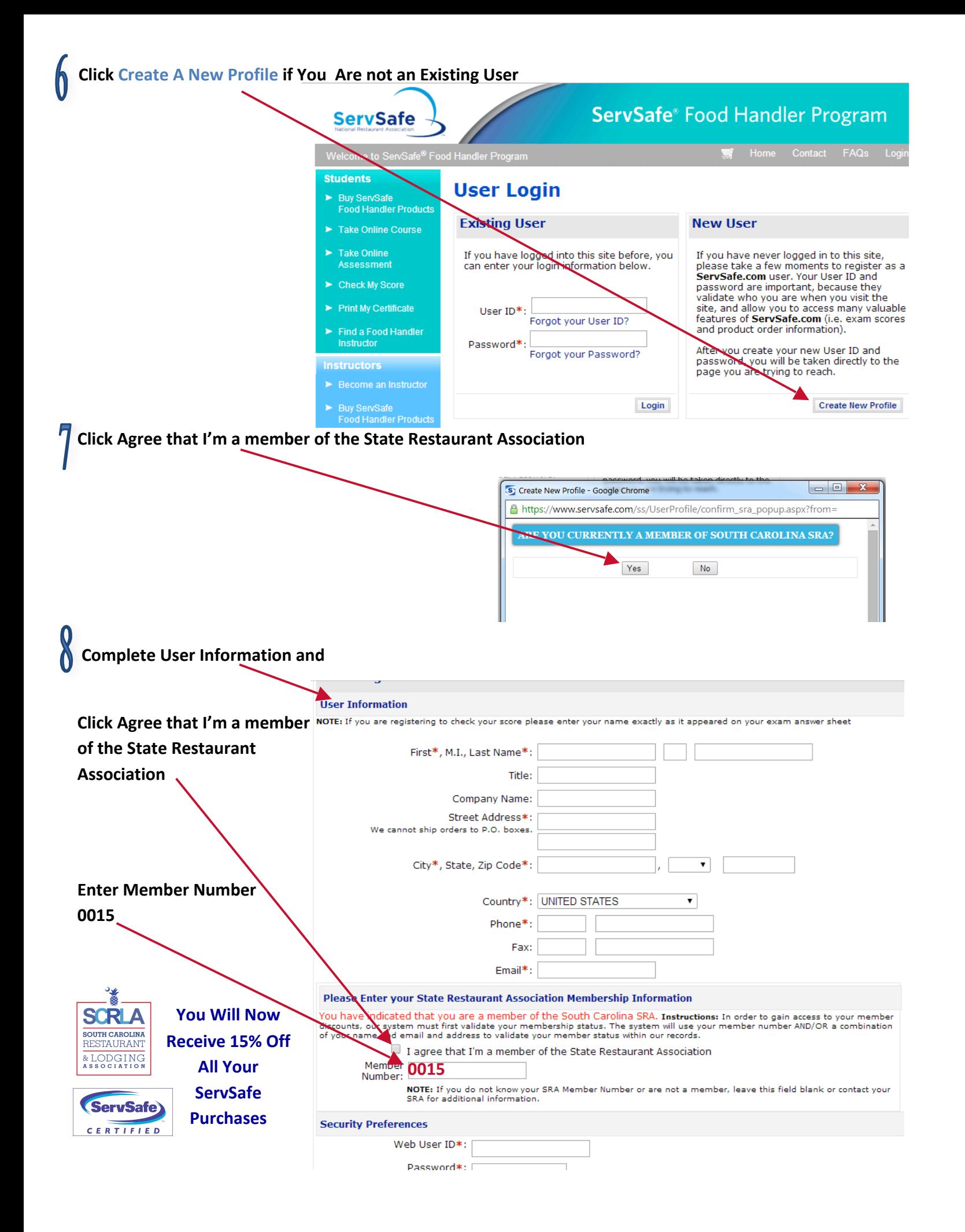